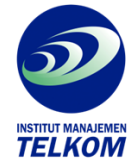

## **Corel DRAW untuk BISNIS**

*CorelDRAW* untuk Bisnis berisi tutorial praktis menggunakan *CorelDRAW* untuk membuat berbagai desain untuk keperluan bisnis. Dalam buku ini pembaca dapat temukan cara membuat beragam proyek, seperti logo perusahaan, lettherhead, business card, amplop, brosur, iklan, dan lain sebaginya. Pembahasan diberikan langkah demi langkah disertai ilustrasi untuk memudahkan pembaca.

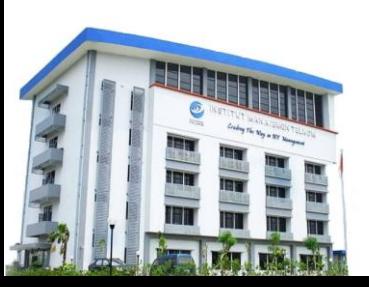

## **Institut Manajemen Telkom**

*http://www.imtelkom.ac.id*